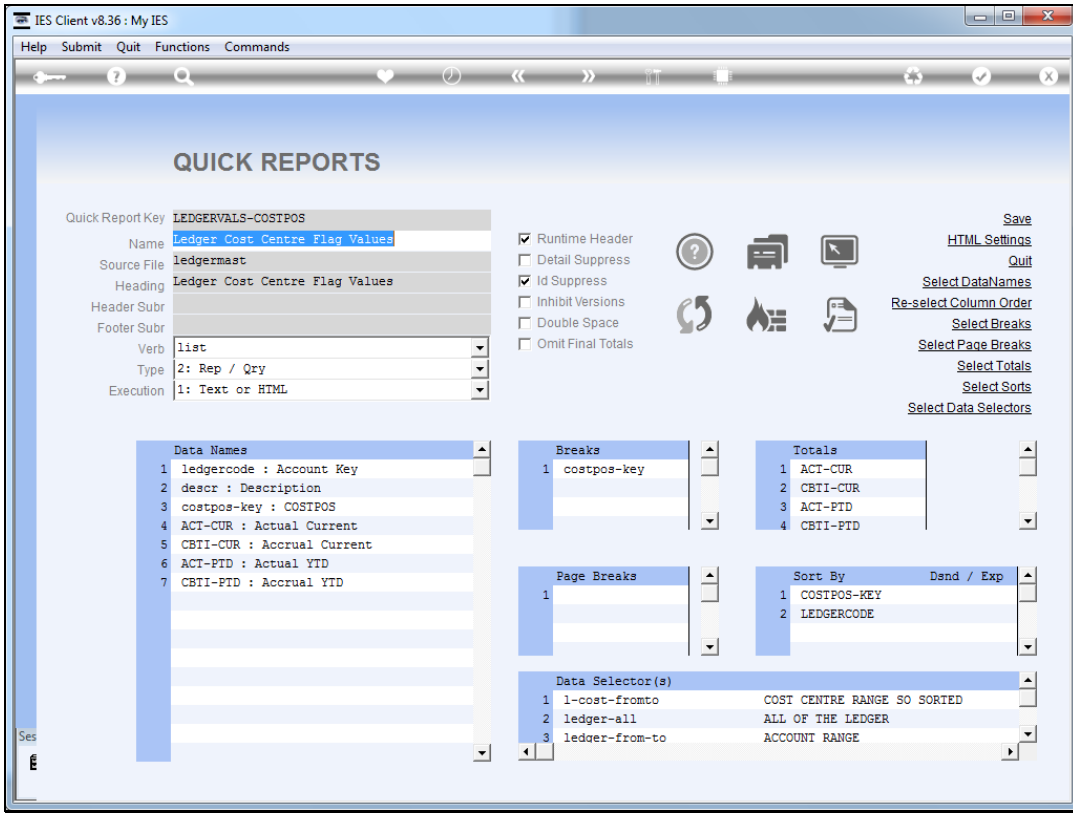

Slide notes: The font and font-size for the report data can be set to our preference.

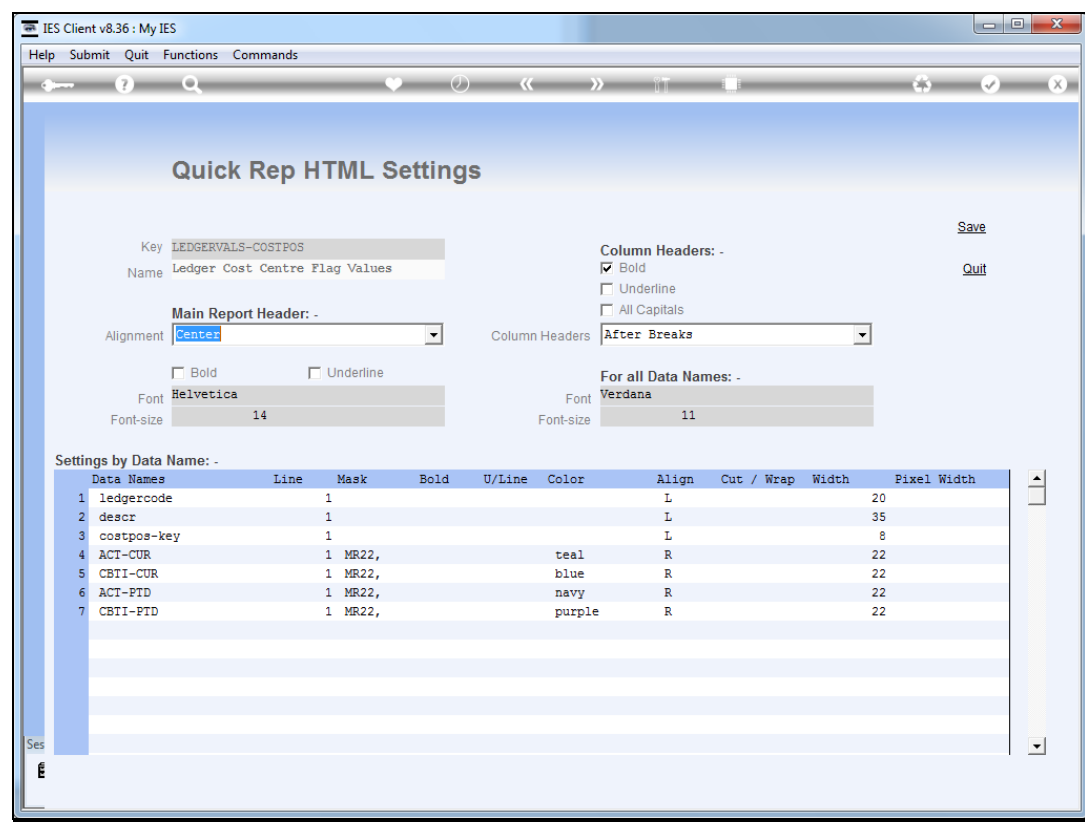

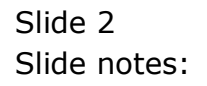

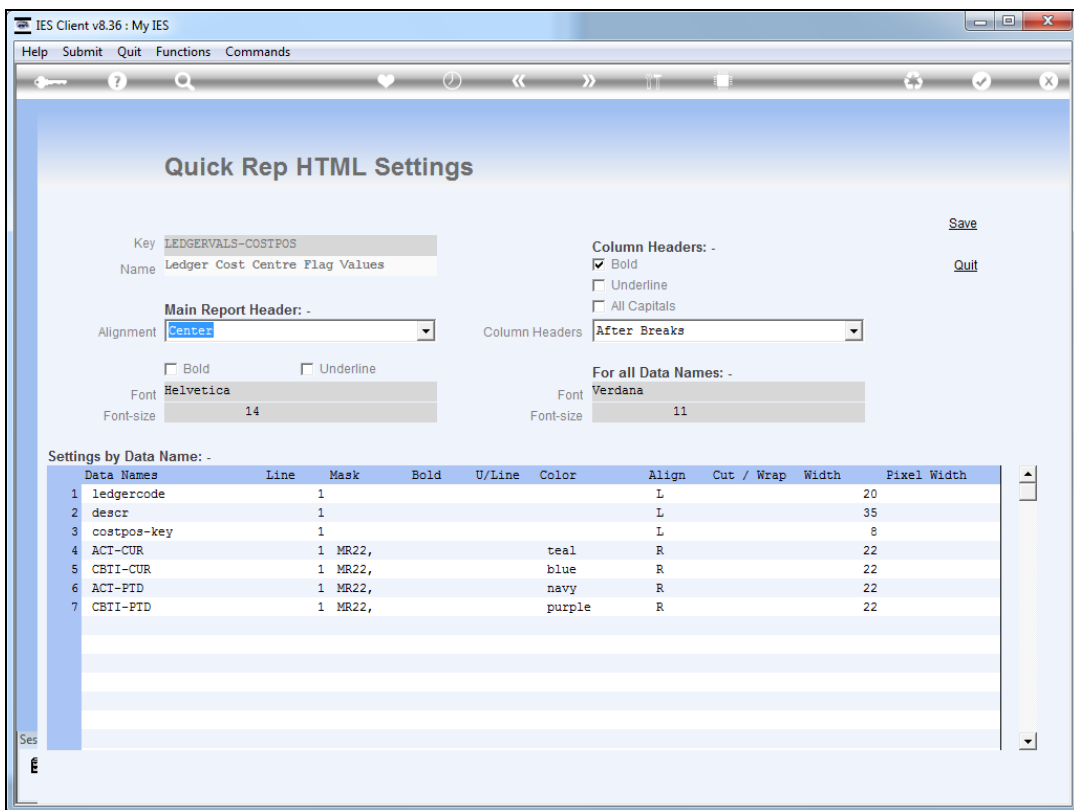

Slide notes: Here we can see the current settings.

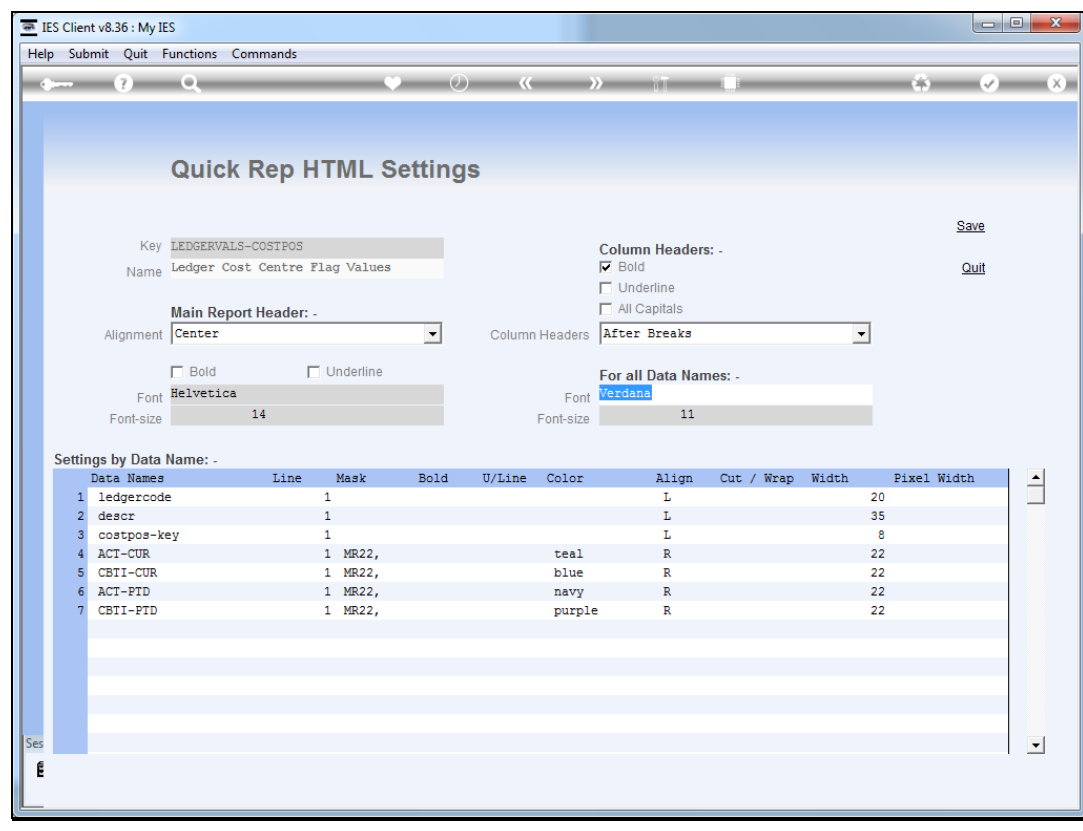

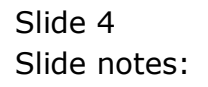

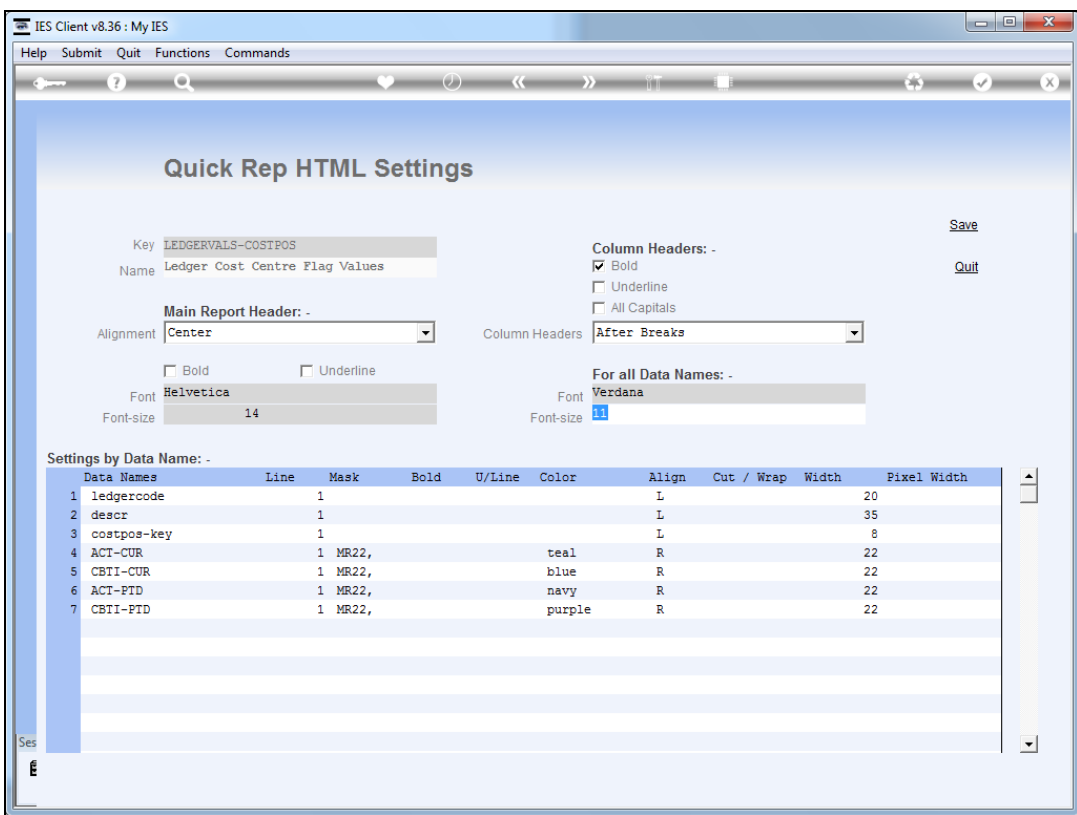

Slide notes: Now let's see what that looks like on our report example.

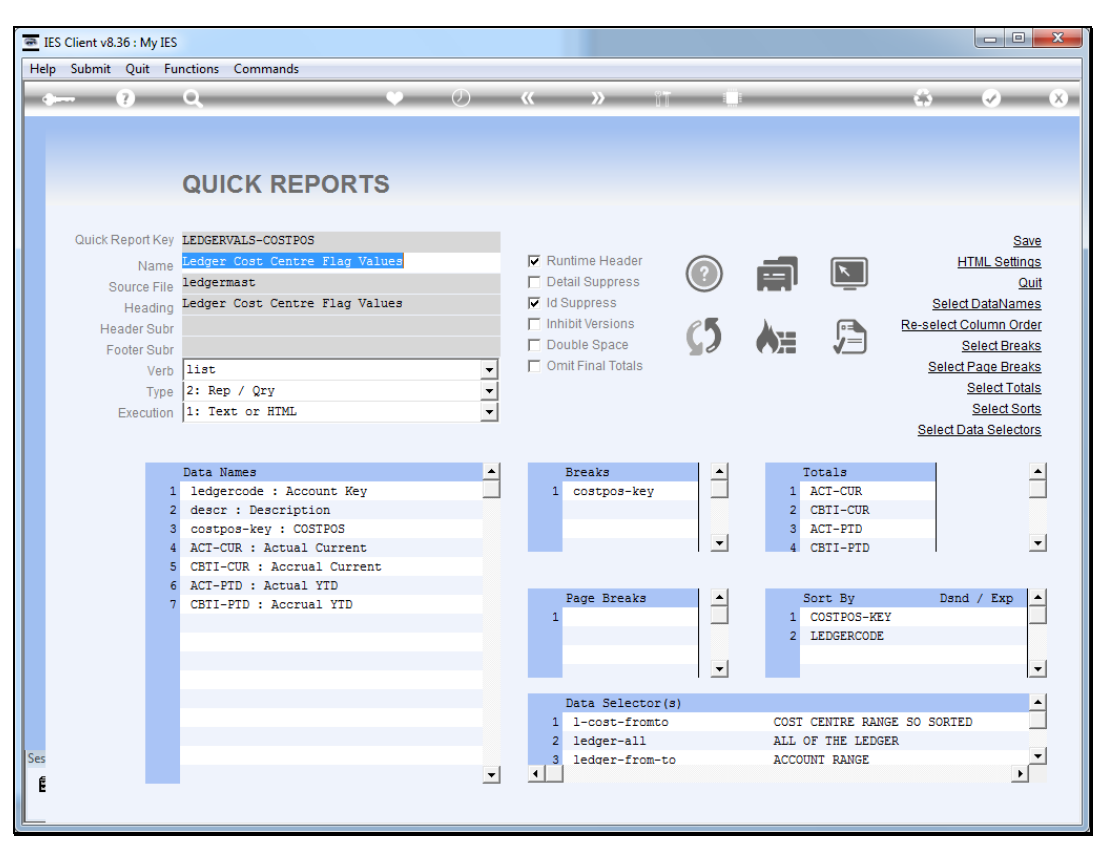

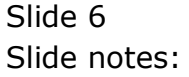

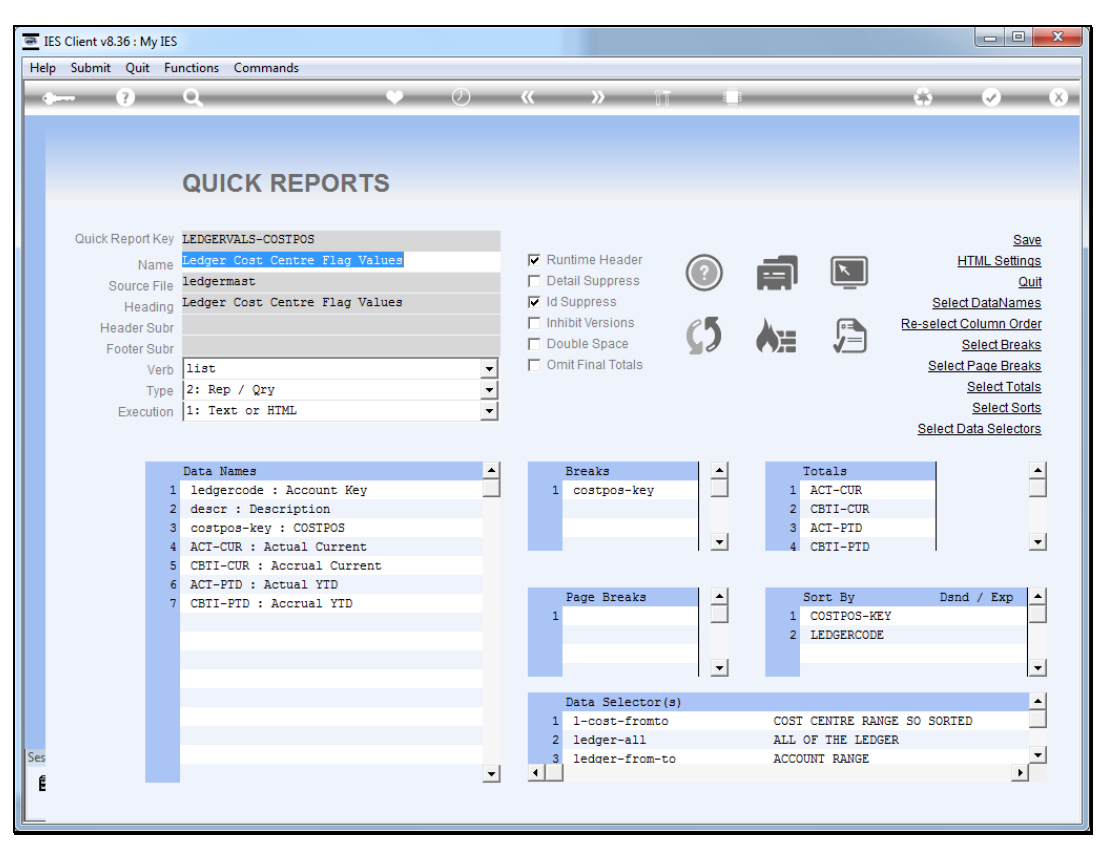

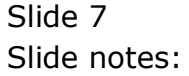

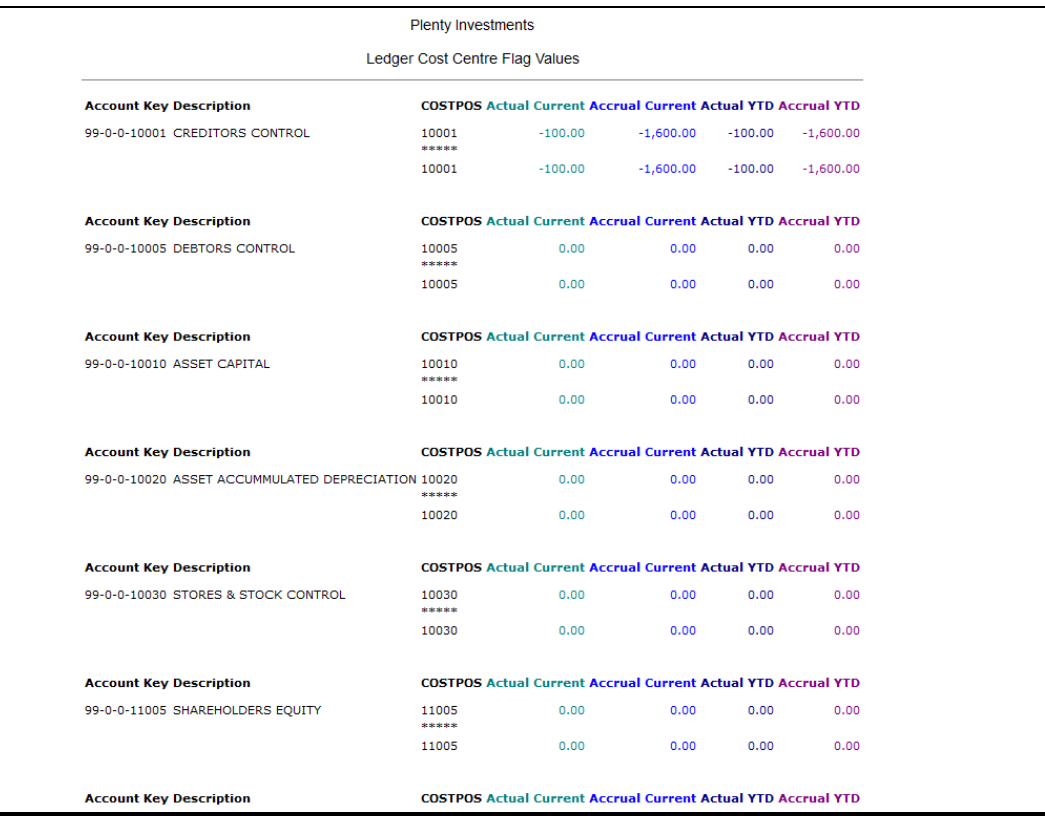

Slide 8 Slide notes: Slide 9 Slide notes:

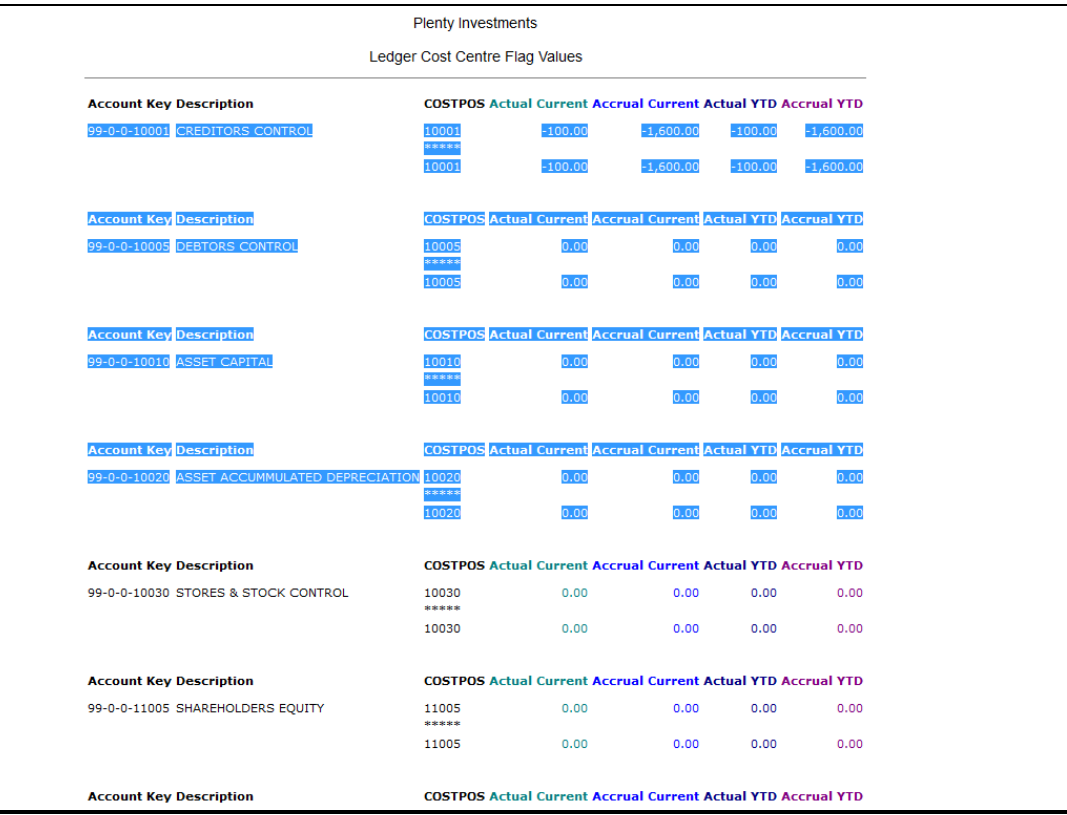

Slide notes: The entire data area is affected by the font and font-size settings for Data Names.

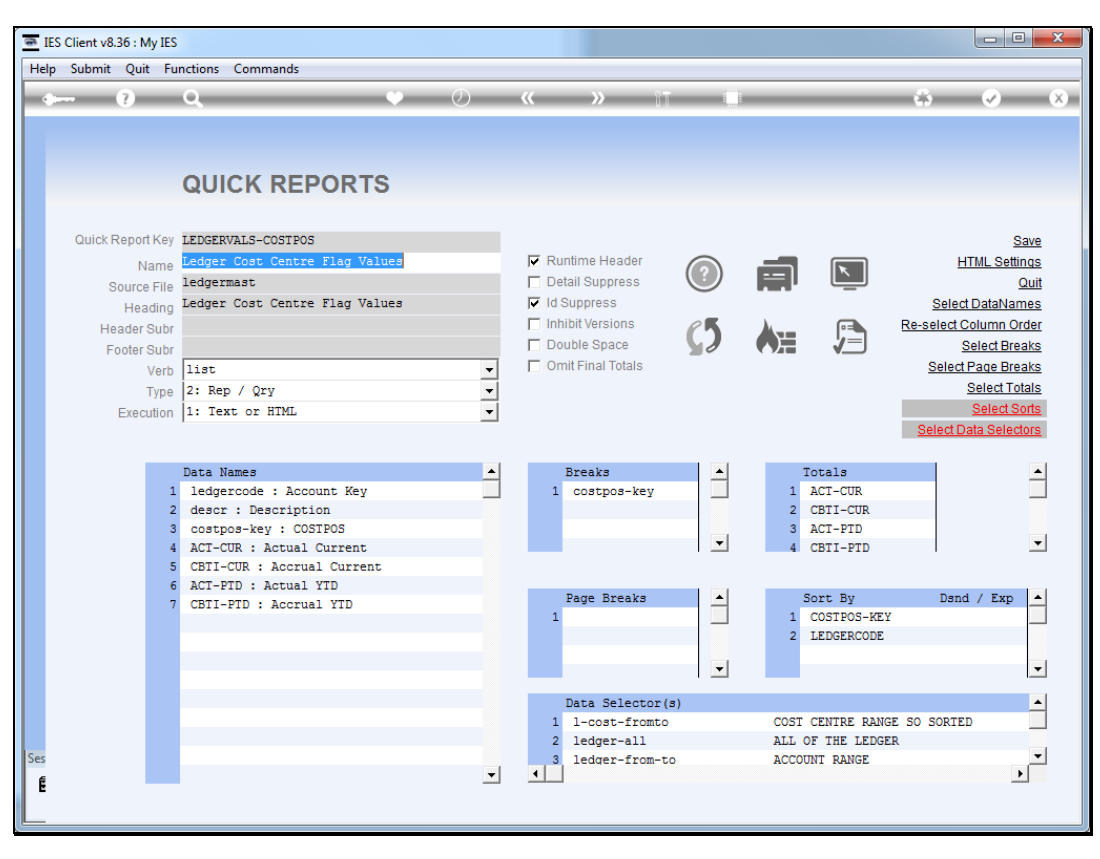

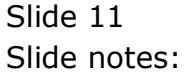

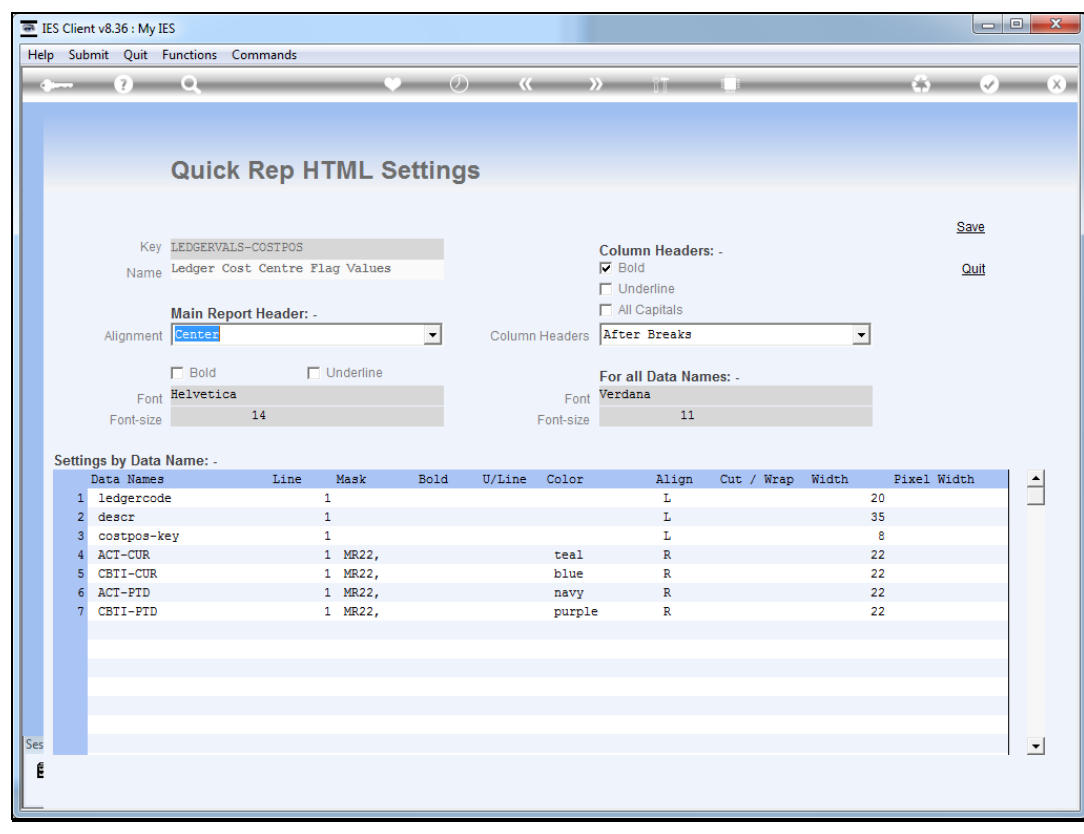

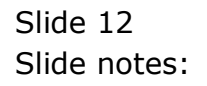

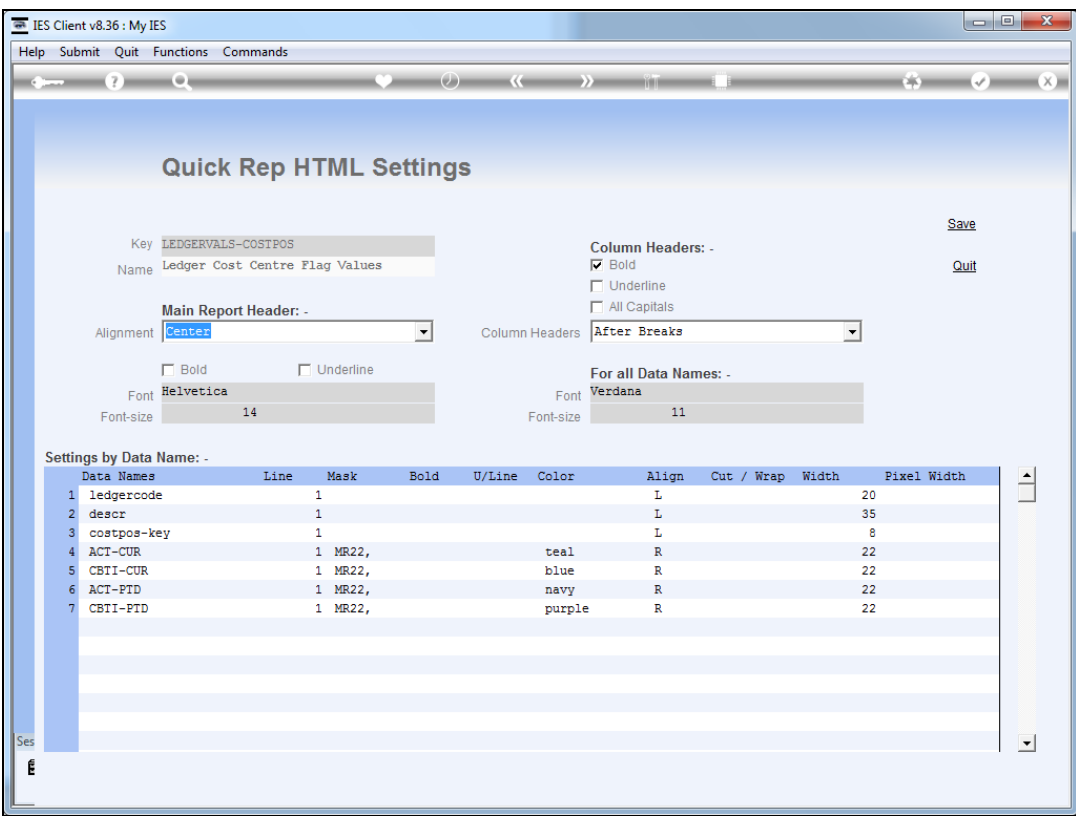

Slide notes: When we change to a different font and / or font-size, we will see a different result in the report.

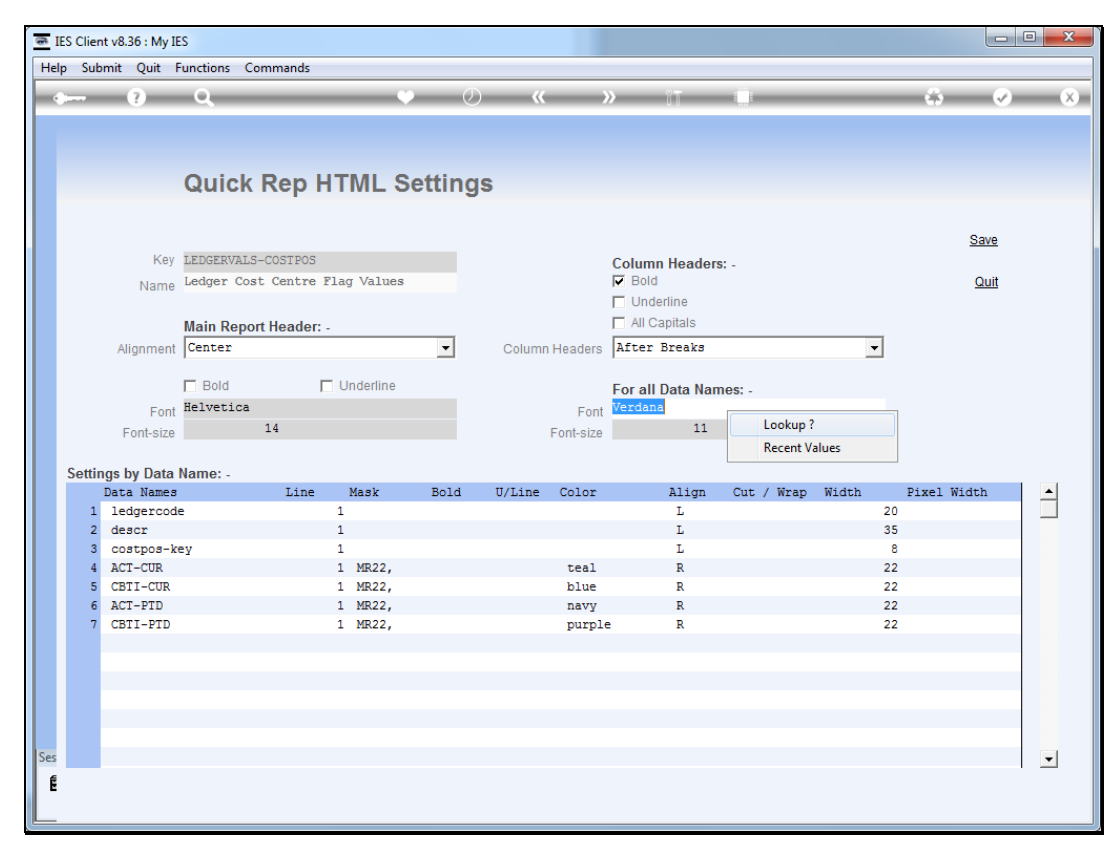

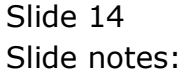

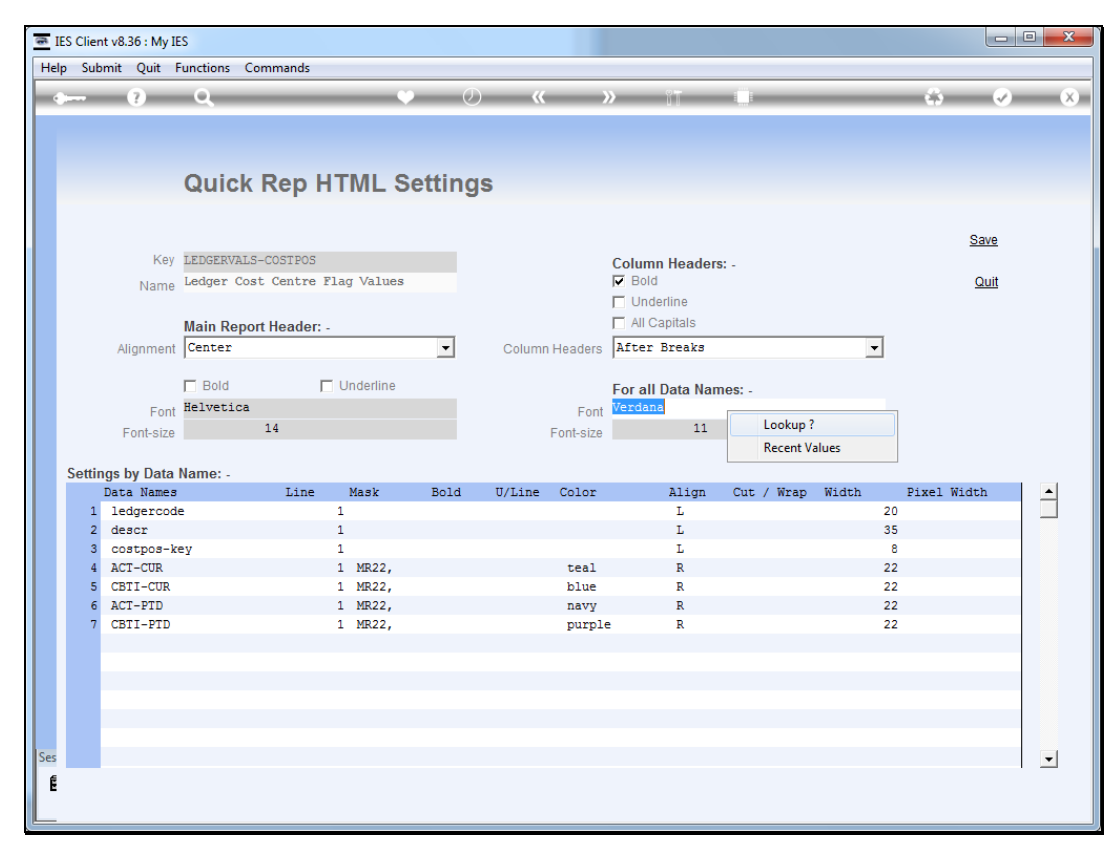

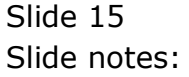

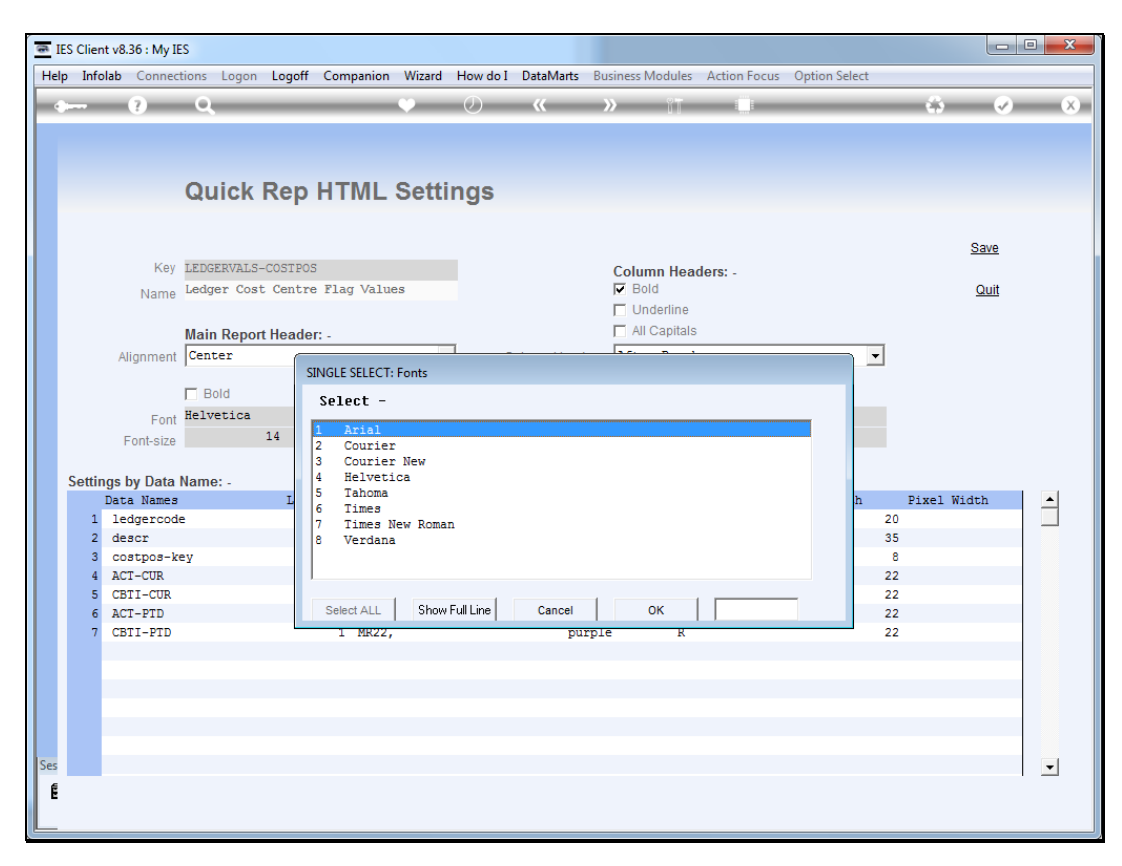

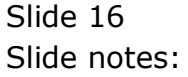

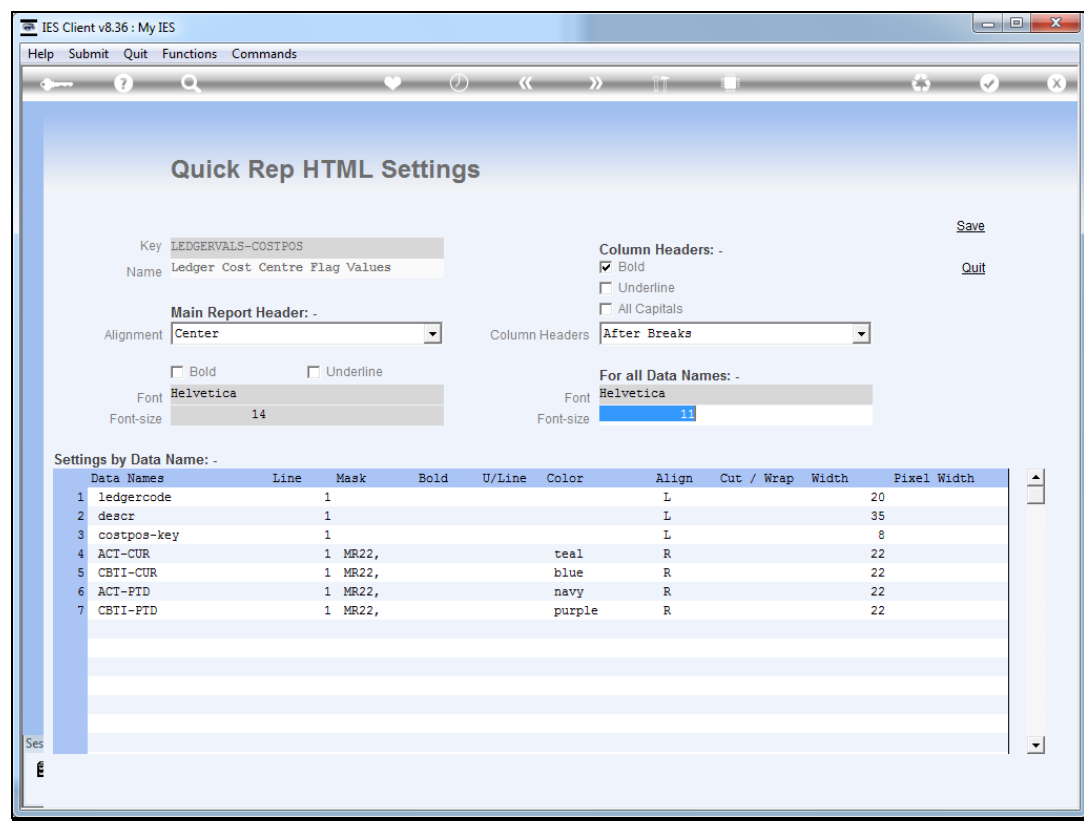

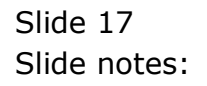

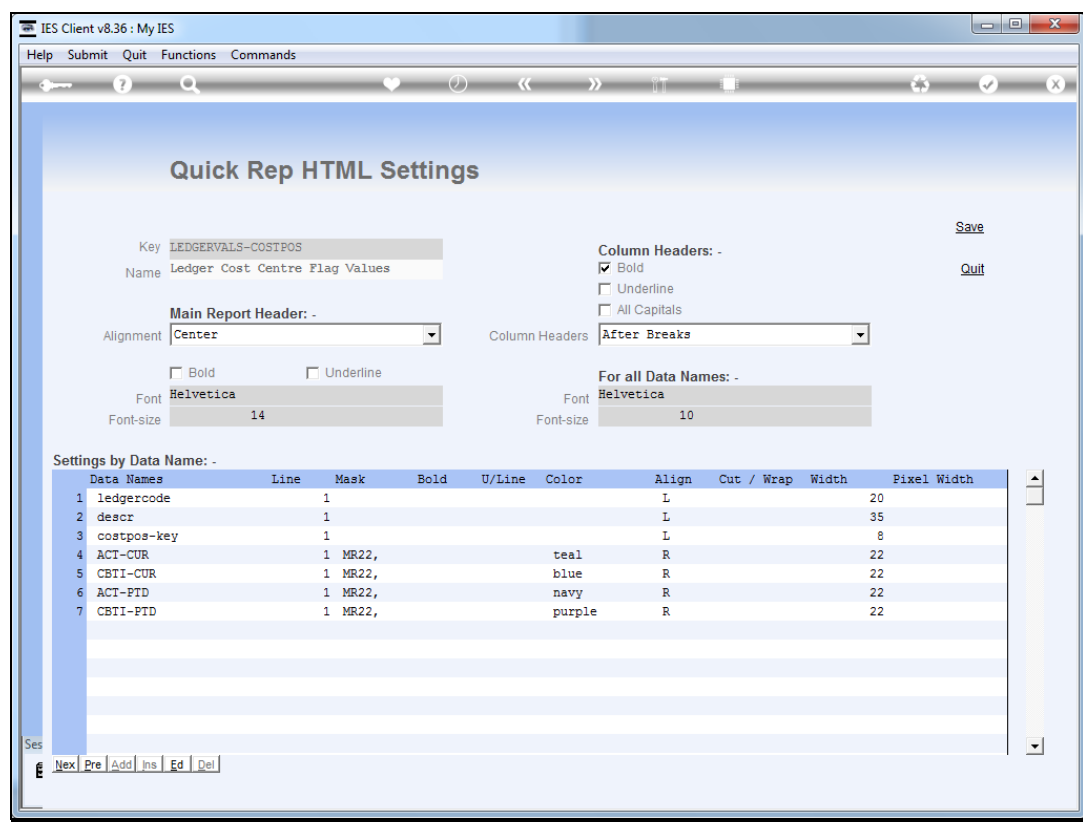

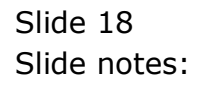

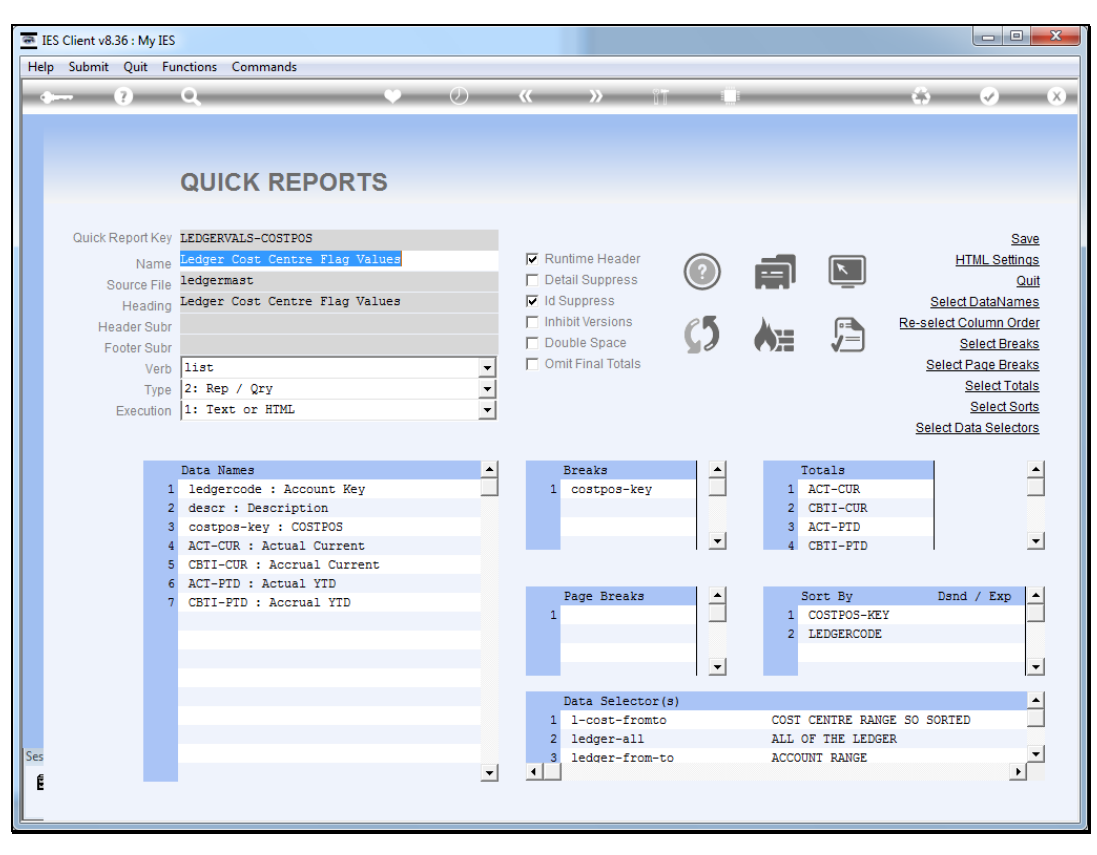

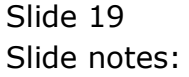

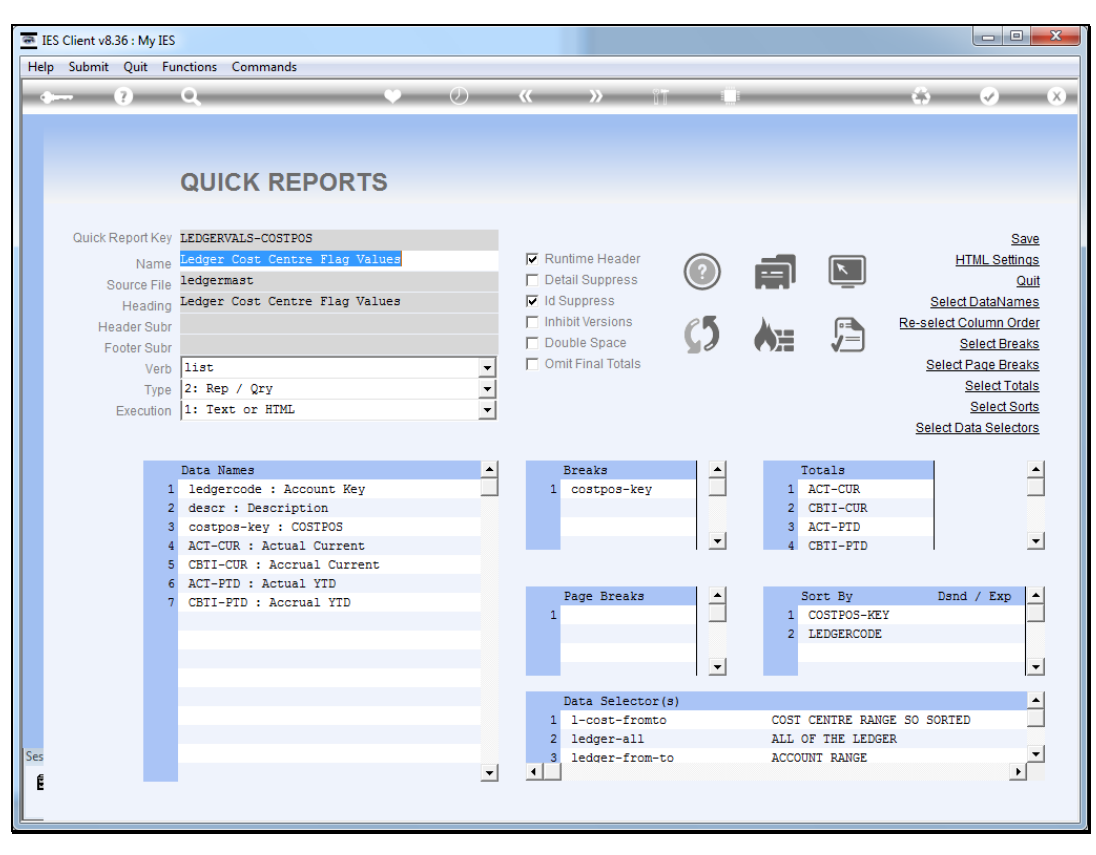

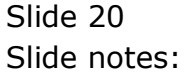

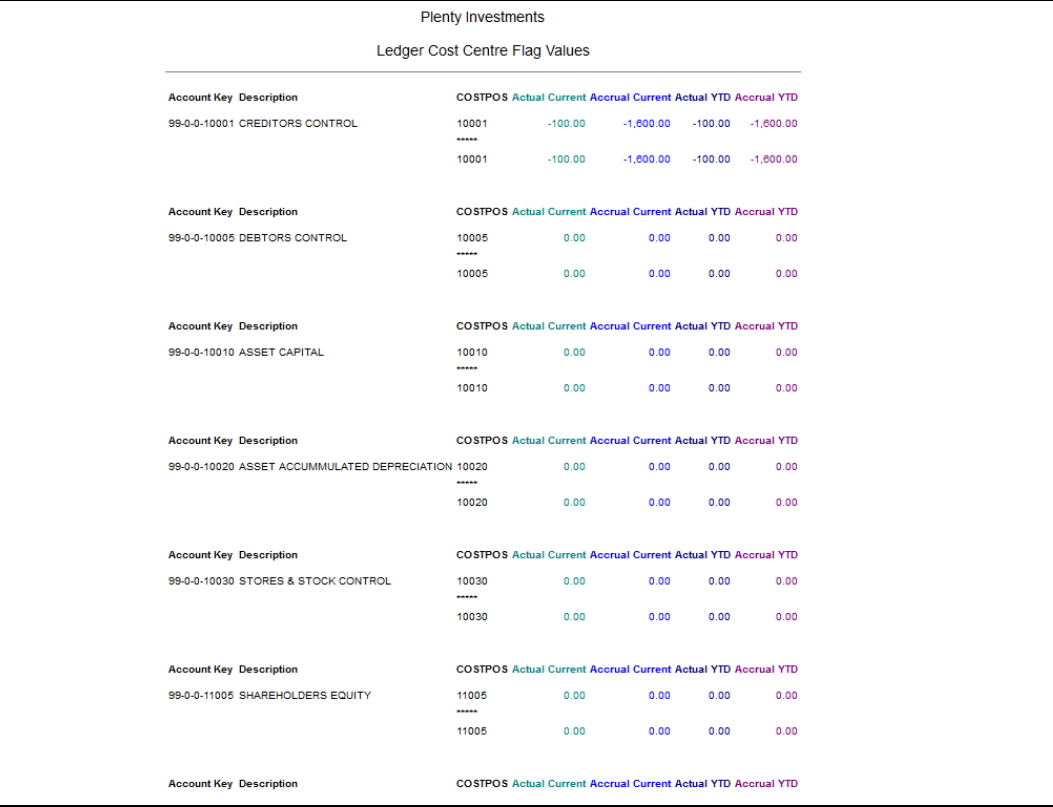

Slide 21 Slide notes: Slide 22 Slide notes:

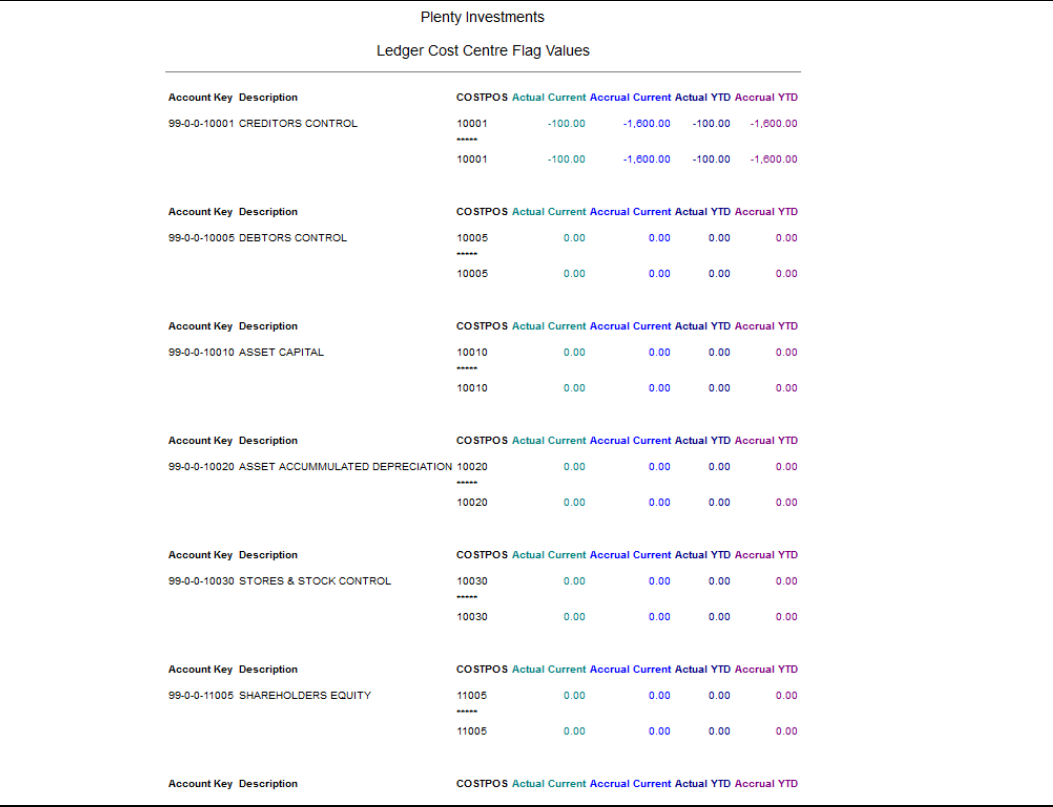

Slide 23 Slide notes: Slide 24 Slide notes:

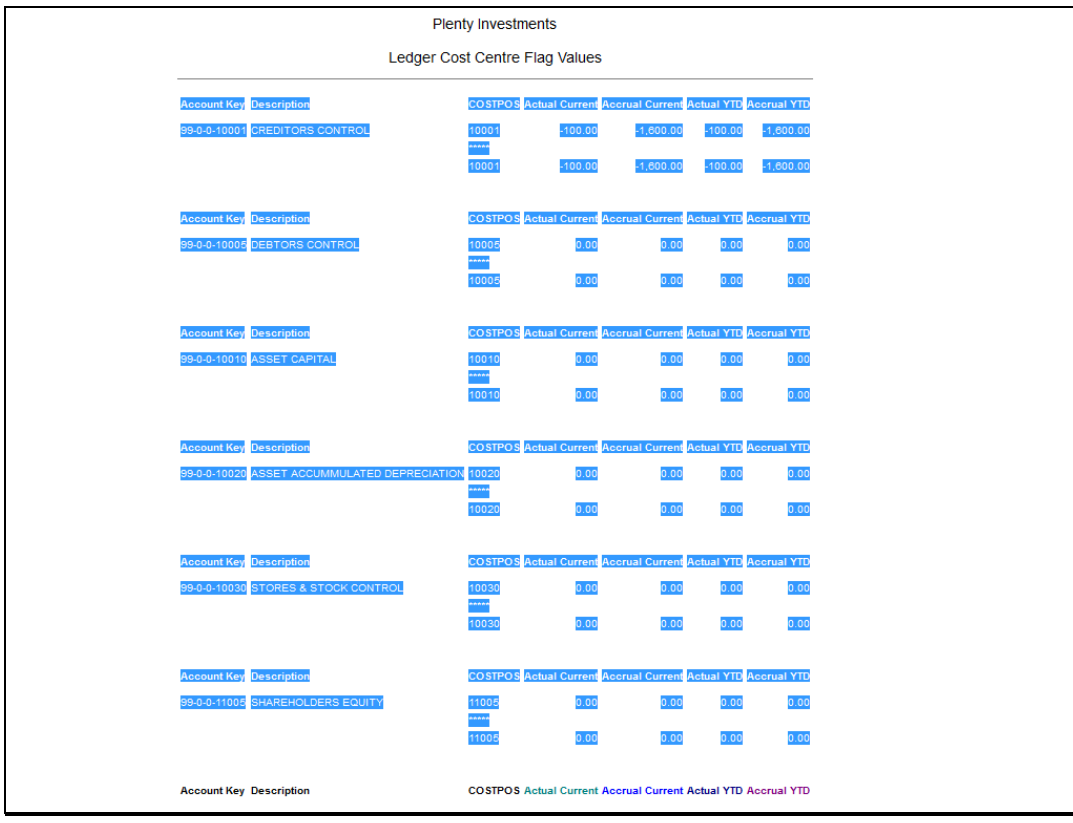

Slide 25 Slide notes:

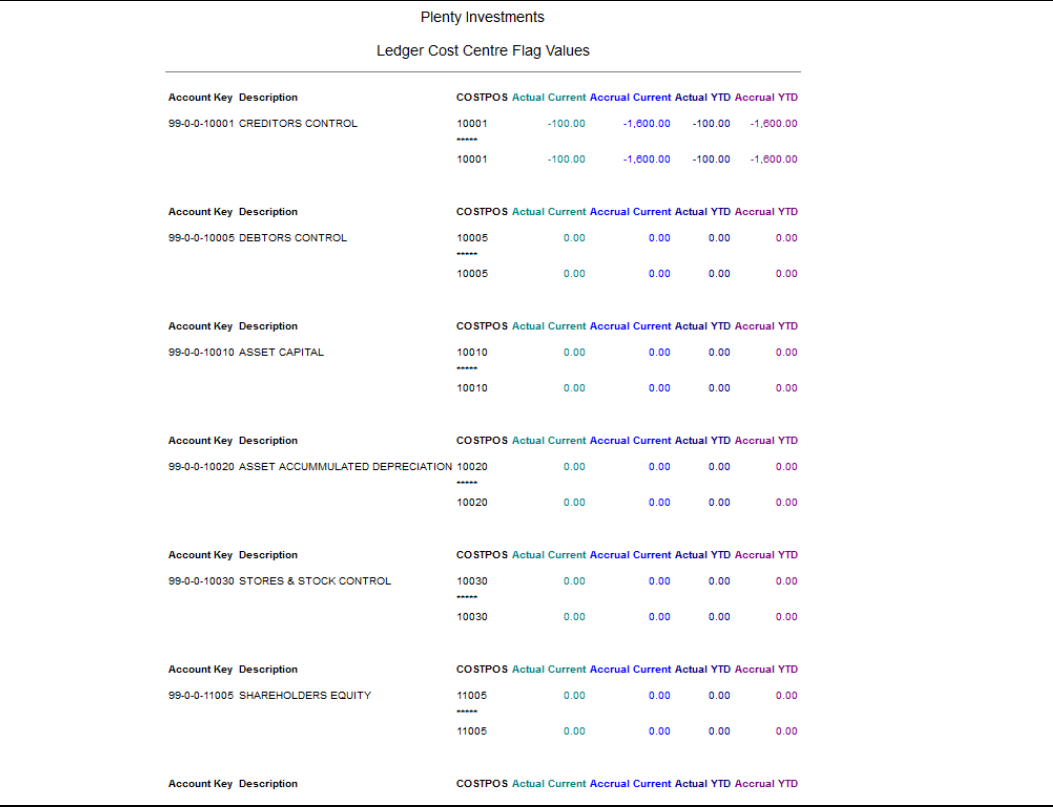

Slide 26 Slide notes: